## **w.c.s. - Development #39587**

## **Ne pas tronquer les SMS**

06 février 2020 14:13 - Marie Kuntz -> retour le 13 mai

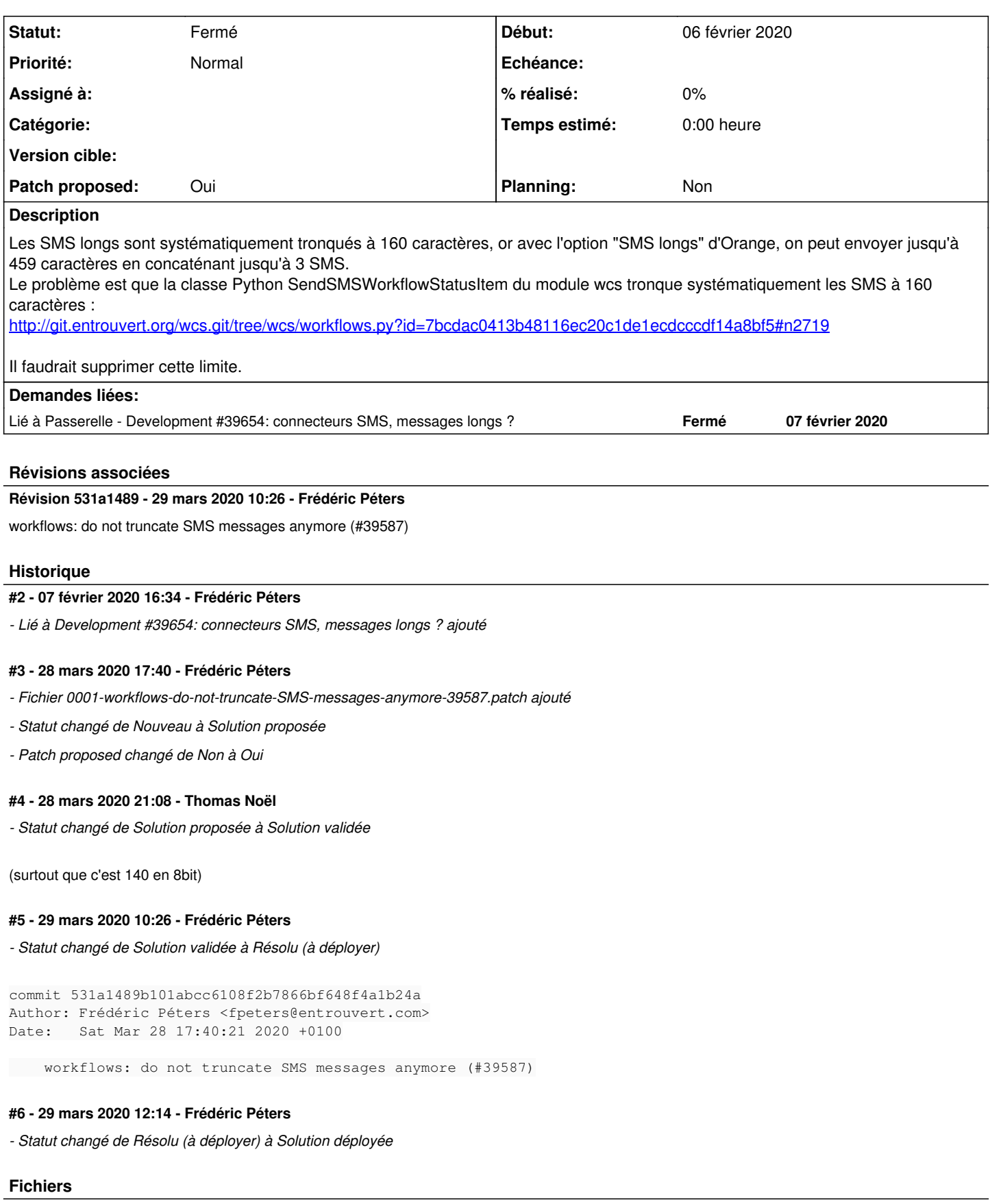

0001-workflows-do-not-truncate-SMS-messages-anymore-39587.patch 80 octets 28 mars 2020 Frédéric Péters Frédéric Péters